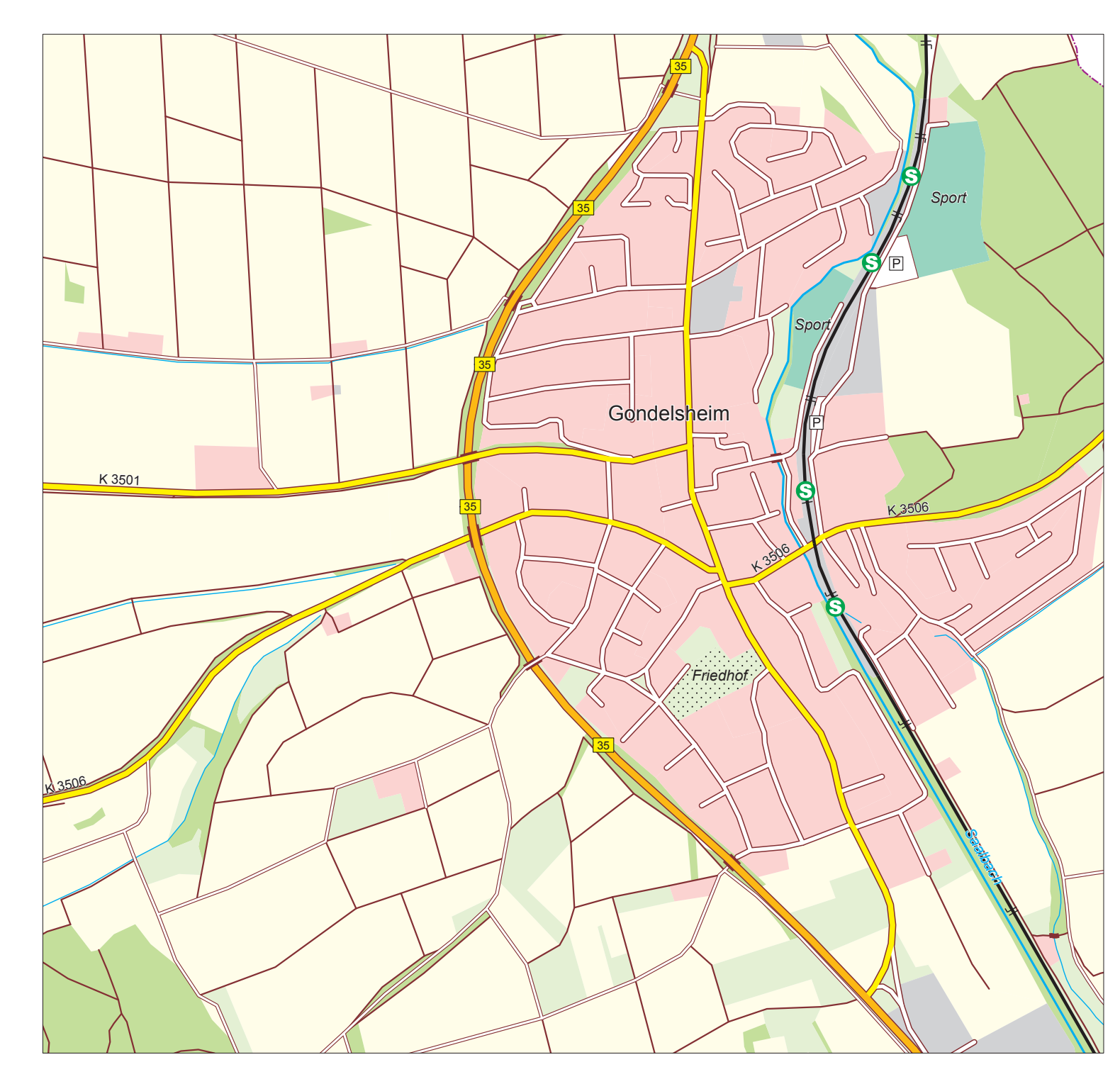

#### **Gondelsheim**

Digitale Topographische Karte Gemeinde Gondelsheim (Ausschnitt)

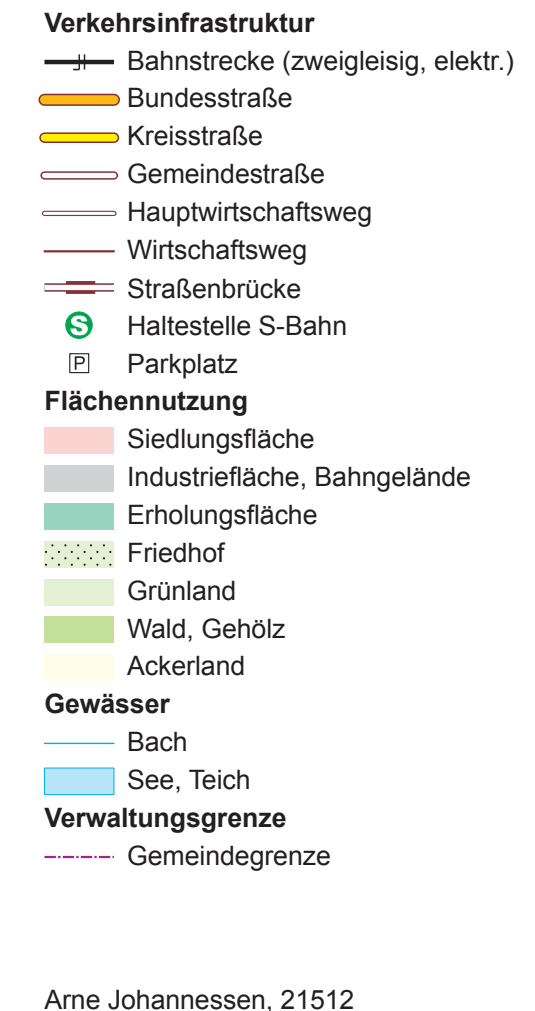

Geoinformationssysteme 1 Hochschule Karlsruhe - Technik und Wirtschaft

13. Januar 2010

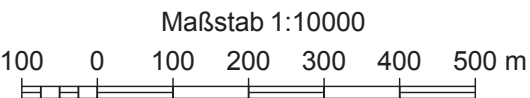

#### Hochschule Karlsruhe - Wirtschaft und Technik Praktikum Geoinformationssysteme 1

### **Erstellung einer topographischen Karte der Gemeinde Gondelsheim**

Arne Johannessen, 21512 13. Januar 2010

Zunächst habe ich den Geodaten in ArcCatalog ein Coordinate Reference System (CRS) zugewiesen. Da es sich um Daten aus der deutschen amtlichen Kartographie im 3. GK-Meridianstreifen handelt, habe ich dazu "DHDN Zone 3" für die Shapefiles ausgewählt.

Nun wurden sämtliche Daten in eine neue ArcMap geladen und unter Einsatz der Query- und Auswahl-Werkzeuge sowie der Attributtabelle gründlich Layer für Layer betrachtet. Allen vorliegenden Geodaten waren bereits ATKIS-Objektartennummern zugewiesen, auch die ATKIS-Attribute sind in großen Teilen vorhanden (wenn auch nicht flächendeckend). Es lag somit nahe, sich im Hinblick auf die Aufgabenstellung, eine "Digitale Topographische Karte im Maßstab 1:10000" zu realisieren, für die Entwicklung der Redaktionsanweisungen und Zeichenvorschriften auf den ATKIS–Signaturenkatalog 1:10000 (SK10) zu stützen. Die Ausgabe 2002 des SK10 liegt mir vor.

Die Entwicklung des Redaktionskonzepts für diese Karte erfolgte im ersten Schritt durch manuelle Anwendung der im SK10 beschriebenen Regeln zur Signaturierung. Da die Aufgabenstellung jedoch auf den SK10 nicht direkt Bezug nimmt, habe ich mir die Freiheit genommen, einzelne Signaturen leicht abzuwandeln (insbesondere Bahnhofsanlagen, Füllfarbe von Kreisstraßen, Brückenbauwerke und Flächenmuster der Wälder).

Entsprechend des Redaktionskonzepts habe ich nun die Geodaten in ArcMap symbolisiert – zuerst die Flächensignaturen, dann Linearsignaturen, zum Schluss Positionssignaturen. Zuletzt habe ich der Karte Maßstabsleiste, Legende und Titelei hinzugefügt sowie alle Komponenten in einem kartographischen Layout angeordnet.

Während der Anwendung des Redaktionskonzepts traten einige Probleme auf. Die Zeichenreihenfolge war durch die Symbol Levels–Funktion unter Konsultation der ArcGIS-Hilfe relativ leicht zu lösen. Deren Definition ist wie folgt:

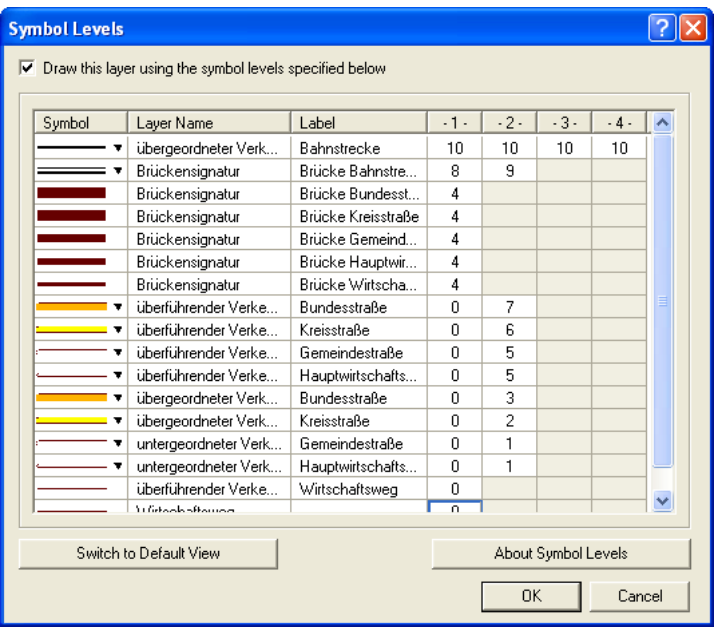

Etwas anspruchsvoller war die Umsetzung einzelner Kartenelemente. Insbesondere die Bahnanlagen waren problematisch, weil die Gesamtzahl von drei Bahnhöfen nicht mit der derzeitigen Realität übereinstimmt. Weil die vorliegenden Geodaten aber auch anderweitig nicht auf dem neuesten Stand sind, habe ich auf jegliche Anpassungen verzichtet und mich statt dessen strikt an die Attribute in den Datensätzen gehalten, als Signatur jedoch einheitlich das S-Bahn–Logo gewählt.

### **Literatur**

Landesvermessung und Geobasisinformation Niedersachsen, Hrsg. ATKIS-Signaturenkatalog 1 : 25 000. Version 3.1, 2002.

http://www.geomdk.niedersachsen.de/data/lgn/doku/SK25.pdf Zuletzt geändert: 2003-09-24T11:21:38Z; Abgerufen: 2006-12-30T16:38+0100

### **Datenflussdiagramm**

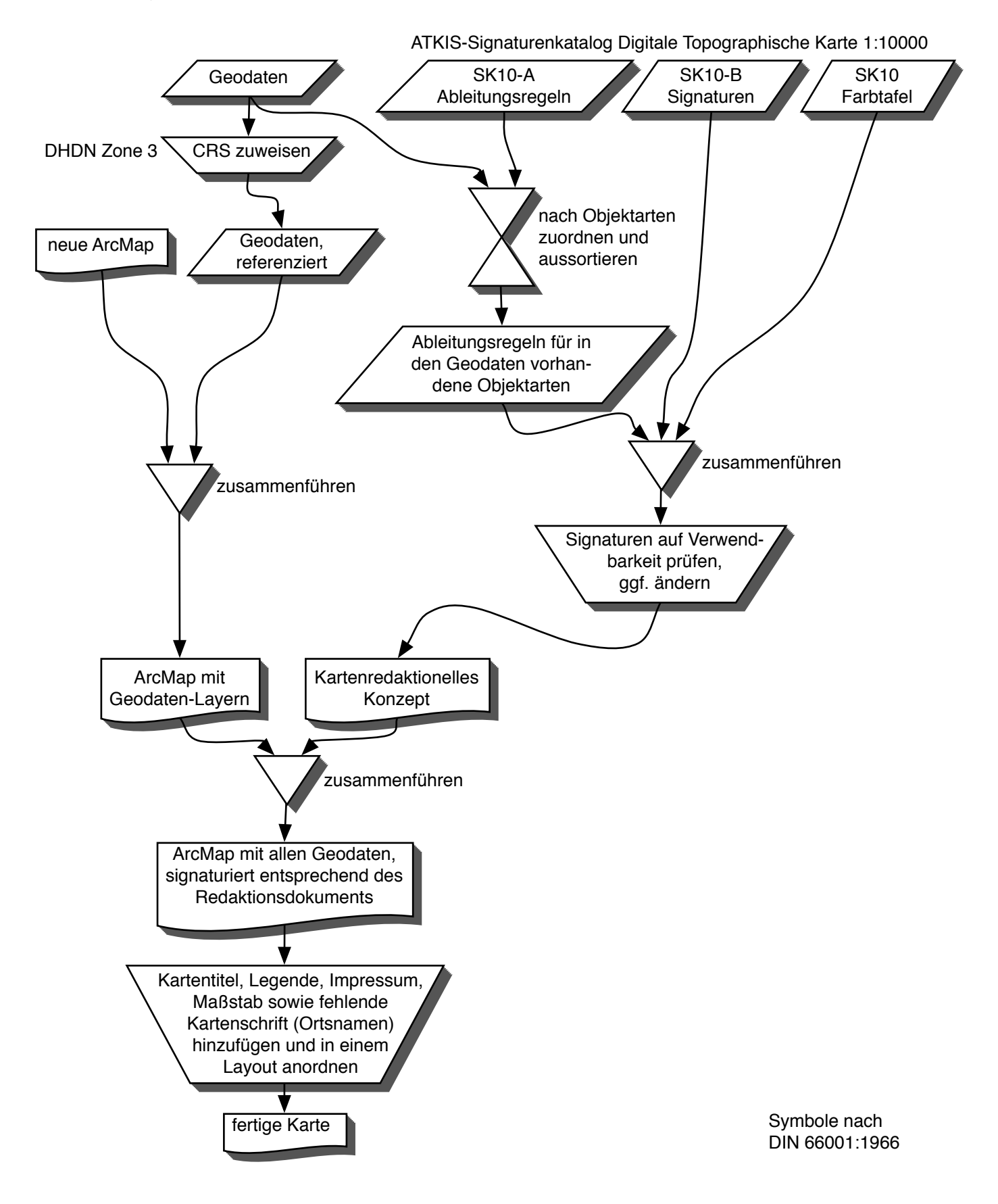

# **Kartenredaktionelles Konzept**

Die KLASSE bzw. REF\_KLASSE der Objektarten ist jeweils in runden Klammern ( ) angegeben. P=Punkt, L=Linie, F=Fläche; Farben in CMYK (%)

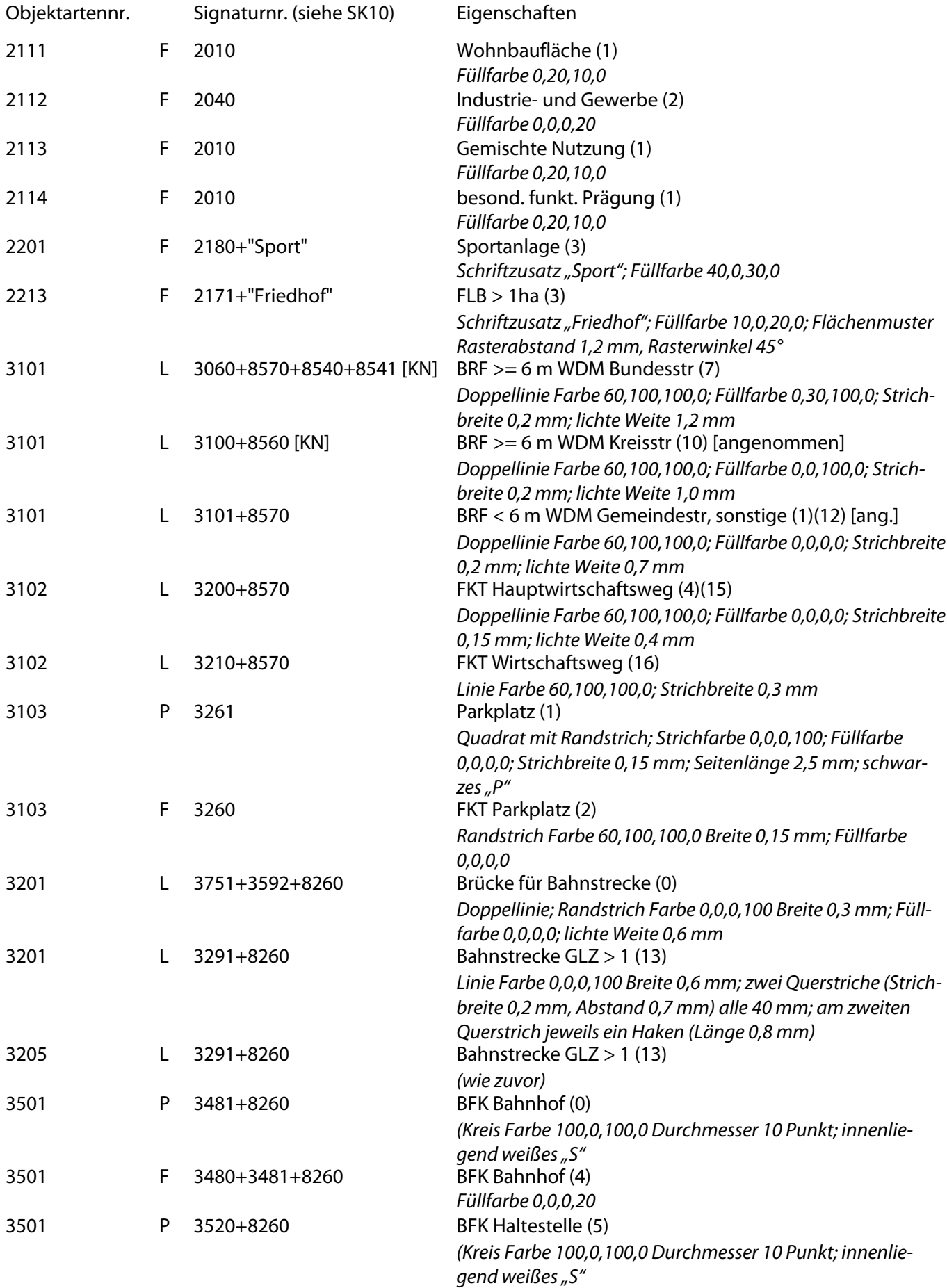

# **(noch kartenredaktionelles Konzept)**

Die KLASSE bzw. REF\_KLASSE der Objektarten ist jeweils in runden Klammern ( ) angegeben. P=Punkt, L=Linie, F=Fläche; Farben in CMYK (%)

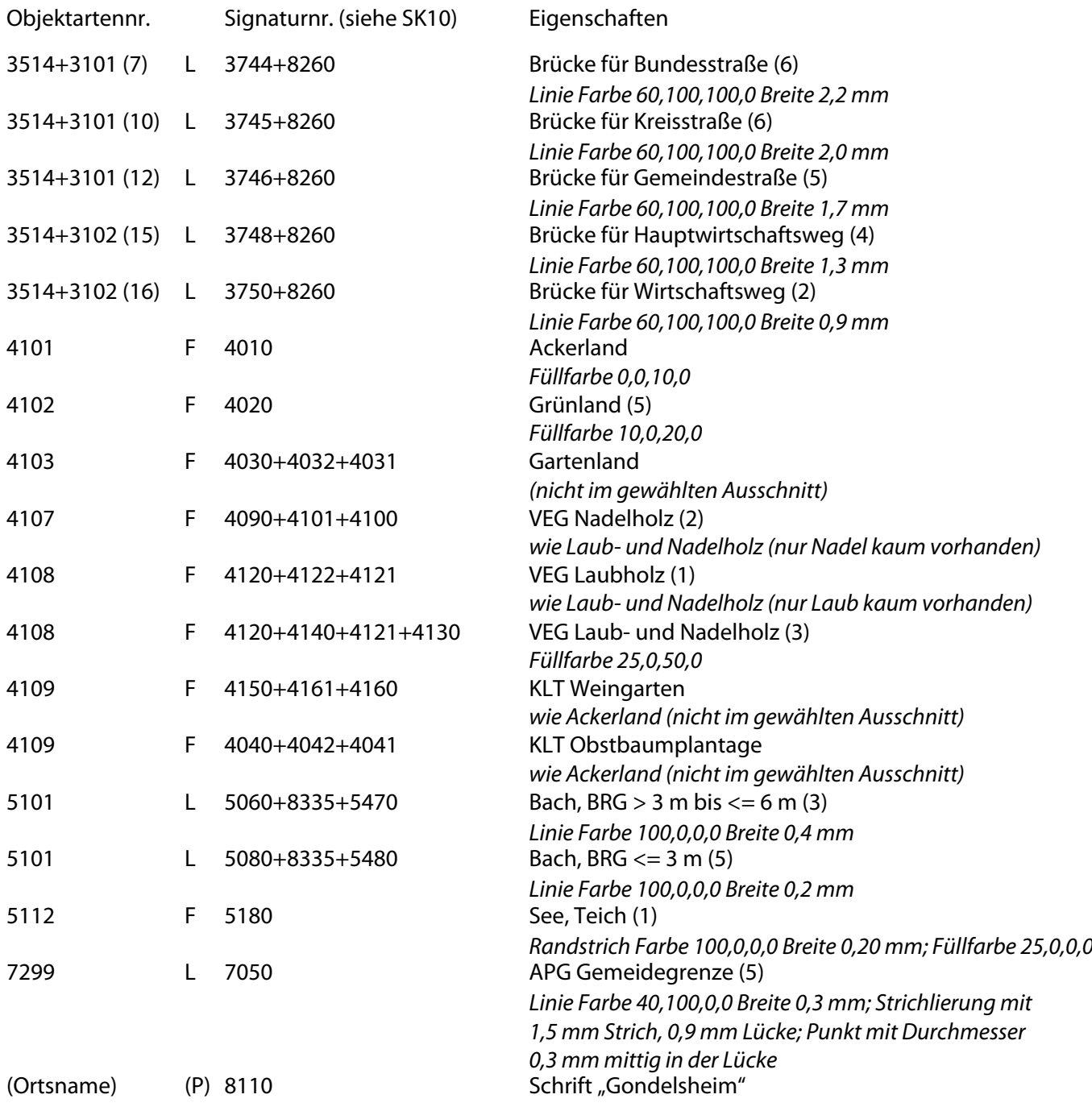